## Yeosu **Web Contents**

2024년 04월 28일 04시 54분

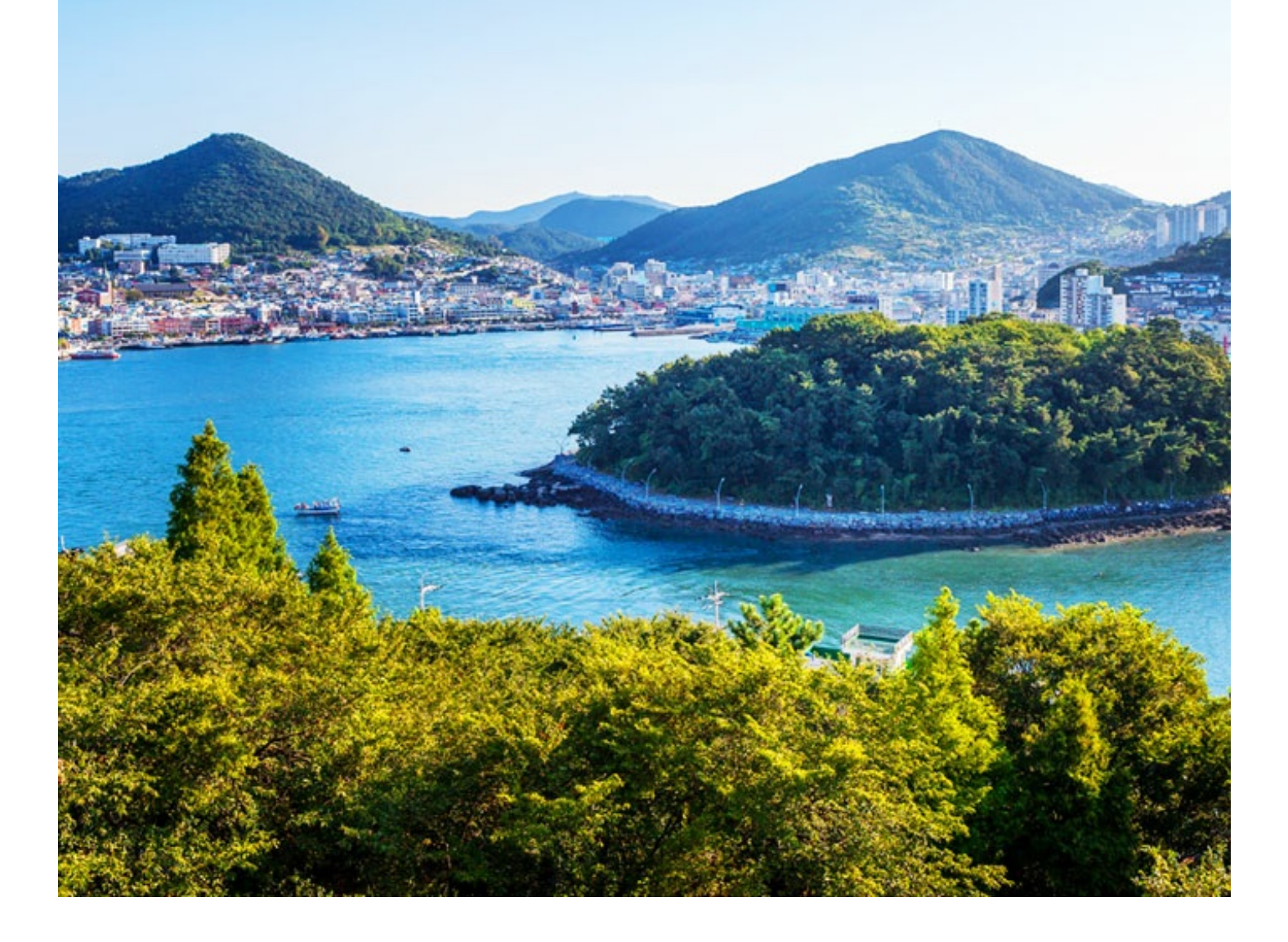

<span id="page-1-0"></span>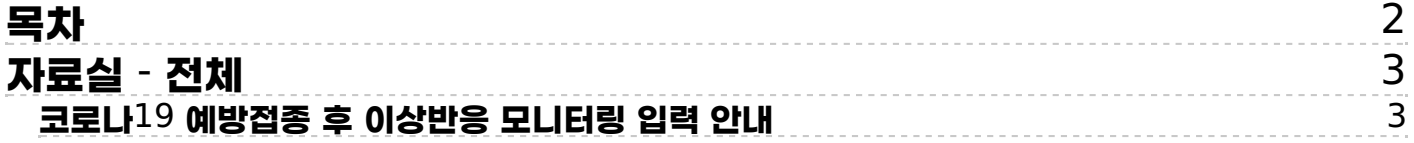

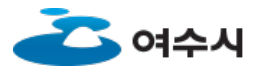

<span id="page-2-0"></span>**자료실 - 전체**

## <span id="page-2-1"></span>**코로나19 예방접종 후 이상반응 모니터링 입력 안내**

**2021.02.26 조회수 329 등록자 한지수**

**1. 코로나19 지역사회 감염 예방을 위한 노력과 협조에 감사드립니다.**

**2. 요양시설 등 집단시설 종사자 및 입소자 중 접종 받은 자를 대상으로 코로나19 예방접종 후 이상반응 발생 여부 모니 터링을 시행하니, 요양시설 등 각 해당 기관에서는 매일 17시까지 요양기관코드와 입력방법 등을 숙지하시어 이상반응 모니터링을 입력하시기 바랍니다.**

**가. 대 상 : 요양시설 등 집단시설 종사자 및 입소자 중 접종 받은 자**

- **\* 보건소에 내소하여 접종한 경우에도 해당 시설에서 모니터링**
- **나. 기 간 : 접종 후(접종일 포함) 7일까지 매일(17시까지)**
- **다. 입력담당 : 각 기관의 이상반응 담당자**

**라. 입력방법 : '코로나19 예방접종 경과관찰 보고관리' (https://nip.kdca.go.kr/irgd/ltcf.do)**

**붙임 1. 요양시설 등의 예방접종후 이상반응 모니터링 안내문 1부.**

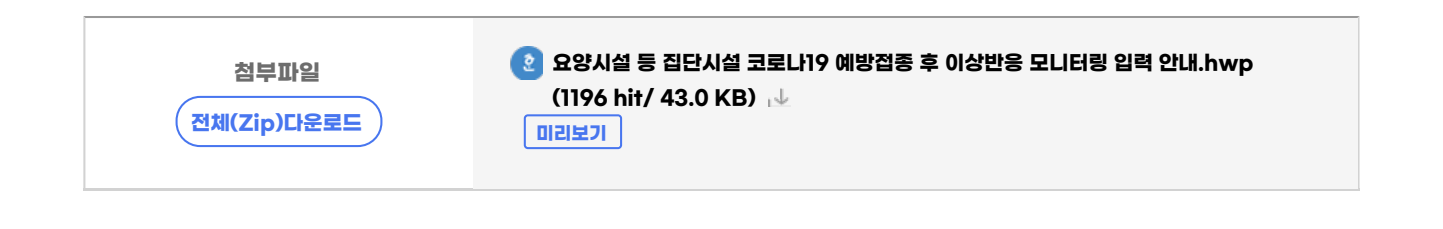

**[목록](/health/info/health_data)**

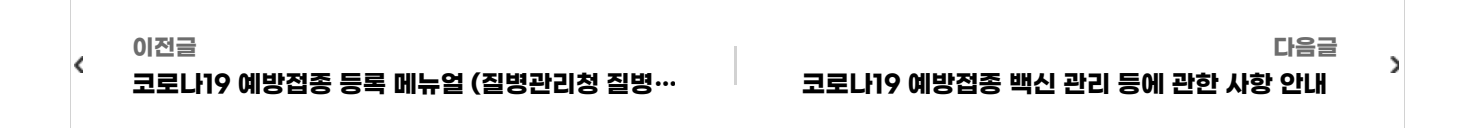

**COPYRIGHT ⓒ YEOSU. ALL RIGHTS RESERVED.**

## Yeosu **Web Contents**

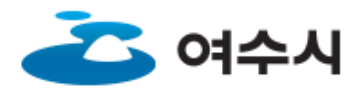